# IBM Integration Designer **Versio 8.5**

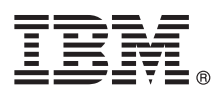

# **Pikaopas**

*IBM Integration Designer -ohjelman version 8.5 asennuksen ja määrityksen aloitus*

**Kieliversiot:** Pikaopas on saatavana muunkielisenä tulostamalla kielikohtainen PDF-tiedosto Pikaopas-CD-levyltä.

## **Tuotteen yleiskuvaus**

IBM Integration Designer on täydellinen luontiympäristö, jota voidaan käyttää palvelusuuntautuneen arkkitehtuurin (SOA) päästä päähän -integraatioon. Eclipseen perustuva Integration Designer on työkalu, jonka avulla voit rakentaa SOA-pohjaisia liiketoiminnan hallinta- ja integrointiratkaisuja IBM Business Process Manager (BPM) -ohjelmassa ja WebSphere-sovittimissa. Integration Designer -ohjelman monipuoliset ominaisuudet helpottavat integrointia muuntamalla jo käytössä olevat IT-tuotteet palvelun osiksi. Tämä nopeuttaa SOA-arkkitehtuurin käyttöönottoa, tehostaa uudelleenkäyttöä ja parantaa tehokkuutta.

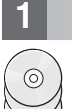

## **1 vaihe 1: Ohjelmien, ohjeiden ja julkaisujen käyttö**

Jos latasit tuotteen Passport Advantage -sivustosta, noudata [ladatun asiakirjan](http://www.ibm.com/support/docview.wss?uid=swg24034321) [\(http://www.ibm.com/support/](http://www.ibm.com/support/docview.wss?uid=swg24034321) [docview.wss?uid=swg24034321\)](http://www.ibm.com/support/docview.wss?uid=swg24034321) ohjeita.

Tämä ohjelmatarjous sisältää seuraavat osat:

- Pikaopas-CD-levy
- IBM Integration Designer 8.5.0
- v CICS Transaction Gateway 9.0 (valinnainen).

Tämä tuote on määritetty käyttämään IBM-ohjesivuston ohjeaiheita, kuten asennusohjeita. Voit käyttää ohjeita tuotteen Ohje-valikon avulla. Integration Designer -ohjelman ohjeita on myös [IBM BPM Information Center](http://pic.dhe.ibm.com/infocenter/dmndhelp/v8r5m0/index.jsp) -sivustossa [\(http://](http://pic.dhe.ibm.com/infocenter/dmndhelp/v8r5m0/index.jsp) [pic.dhe.ibm.com/infocenter/dmndhelp/v8r5m0/index.jsp\)](http://pic.dhe.ibm.com/infocenter/dmndhelp/v8r5m0/index.jsp).

Täydelliset ohjeet asennusohjeineen ovat [Integration Designer -kirjastossa](http://www.ibm.com/software/integration/integration-designer/library/documentation) [\(http://www.ibm.com/software/integration/](http://www.ibm.com/software/integration/integration-designer/library/documentation) [integration-designer/library/documentation\)](http://www.ibm.com/software/integration/integration-designer/library/documentation).

# **2 vaihe 2: Laitteiston ja järjestelmän kokoonpanon selvitys**

Tietoja Integration Designer -ohjelman käytöstä on [IBM BPM Information Center](http://pic.dhe.ibm.com/infocenter/dmndhelp/v8r5m0/index.jsp) -sivuston [\(http://pic.dhe.ibm.com/](http://pic.dhe.ibm.com/infocenter/dmndhelp/v8r5m0/index.jsp) [infocenter/dmndhelp/v8r5m0/index.jsp\)](http://pic.dhe.ibm.com/infocenter/dmndhelp/v8r5m0/index.jsp) kohdassa *Getting started with IBM Integration Designer*.

Lisätietoja järjestelmävaatimuksista on [IBM Integration Designer -ohjelman yksityiskohtaisissa järjestelmävaatimuksissa](http://www.ibm.com/support/docview.wss?uid=swg27022441) [\(http://www.ibm.com/support/docview.wss?uid=swg27022441\)](http://www.ibm.com/support/docview.wss?uid=swg27022441).

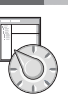

## **3 vaihe 3: IBM Integration Designer -ohjelman asennus**

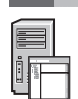

Voit asentaa Integration Designer -ohjelman seuraavasti:

- 1. Aseta Integration Designer -ohjelman pää-DVD-levy DVD-asemaan tai pura käyttöjärjestelmän mukaiset tiedostot ladattavasta näköistiedostosta.
- 2. Jos automaattinen suoritustoiminto ei ole käytössä tietokoneessa tai tuotetiedostot on purettu ladattavasta näköistiedostosta, aloita Integration Designer -ohjelman asennusohjelma:
	- v Aja Microsoft Windows -käyttöjärjestelmän päähakemistossa ohjelma launchpad.exe (tai 64-bittisessä Windowskäyttöjärjestelmässä ohjelma launchpad64.exe.
	- v Aja Linux-käyttöjärjestelmän päähakemistossa ohjelma launchpad.sh.
- 3. Valitse asennettava ympäristö aloitusikkunasta ja napsauta **Next**-vaihtoehtoa.
- 4. Noudata ohjatun asennustoiminnon ohjeita.

#### **Tärkeää:**

- v Jos IBM Installation Manager -ohjelmaa ei löydy työasemasta, asennustoiminto asentaa sen ennen Integration Designer -ohjelman asennuksen aloitusta.
- v Jos lopetat Installation Manager -asennusohjelman ennen Integration Designer -ohjelman asennusta, aloita Installation Manager uudelleen aloitusikkunasta. Jos aloitat Installation Manager -asennusohjelman suoraan, se ei sisällä tarvittavia ennalta määritettyjä asennustietovarastojen tietoja.
- v Yksityiskohtaiset tiedot Installation Manager -asennusohjelman ja Integration Designer -ohjelman asennusvaihtoehdoista valinnaisten ohjelmien asennus mukaan lukien ovat asennusoppaassa, jota voi käyttää aloitusikkunasta.

Kun Integration Designer -ohjelman asennus on valmis, voit käyttää ohjetoimintoa **Ohje**-valikon tai -painikkeen avulla.

### **Lisätietoja**

- **?** Seuraavien linkkien avulla pääset käyttämään lisää teknisiä resursseja:
	- v [Integration Designer -tiedot](http://www.ibm.com/software/integration/designer/) [\(http://www.ibm.com/software/integration/designer/\)](http://www.ibm.com/software/integration/designer/)
		- v [DeveloperWorks -sivuston liiketoimintaprosessien hallintasivu](http://www.ibm.com/developerworks/websphere/zones/bpm/) [\(http://www.ibm.com/developerworks/websphere/zones/](http://www.ibm.com/developerworks/websphere/zones/bpm/) [bpm/\)](http://www.ibm.com/developerworks/websphere/zones/bpm/)
		- v [Tukitietoja](http://www.ibm.com/support/entry/portal/Overview/Software/WebSphere/IBM_Integration_Designer) [\(http://www.ibm.com/support/entry/portal/Overview/Software/WebSphere/IBM\\_Integration\\_Designer\)](http://www.ibm.com/support/entry/portal/Overview/Software/WebSphere/IBM_Integration_Designer)

IBM Integration Designer, versio 8.5 Lisensoitua aineistoa - IBM:n omaisuutta. © Copyright IBM Corp. 2000, 2013. U.S. Government Users Restricted Rights - Use, duplication or disclosure restricted by GSA ADP Schedule Contr IBM Corp.

IBM, IBM-logo, ibm.com, CICS, developerWorks, Passport Advantage ja WebSphere ovat International Business Machines Corporationin tavaramerkkejä tai rekisteröityjä tavaramerkkejä Yhdysvalloissa ja muissa maissa. Muut tuotte

Linux on Linus Torvaldsin rekisteröity tavaramerkki Yhdysvalloissa ja muissa maissa. Microsoft ja Windows ovat Microsoft Corporationin rekisteröityjä tavaramerkkejä Yhdysvalloissa ja muissa maissa. Muut yritysten, tuotteid palvelujen nimet voivat olla muiden tahojen tavaramerkkejä.

Osanumero: CF3RSML

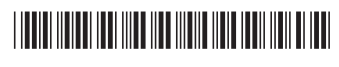